**ICT Solutions for Brilliant Minds** 

**CSC** 

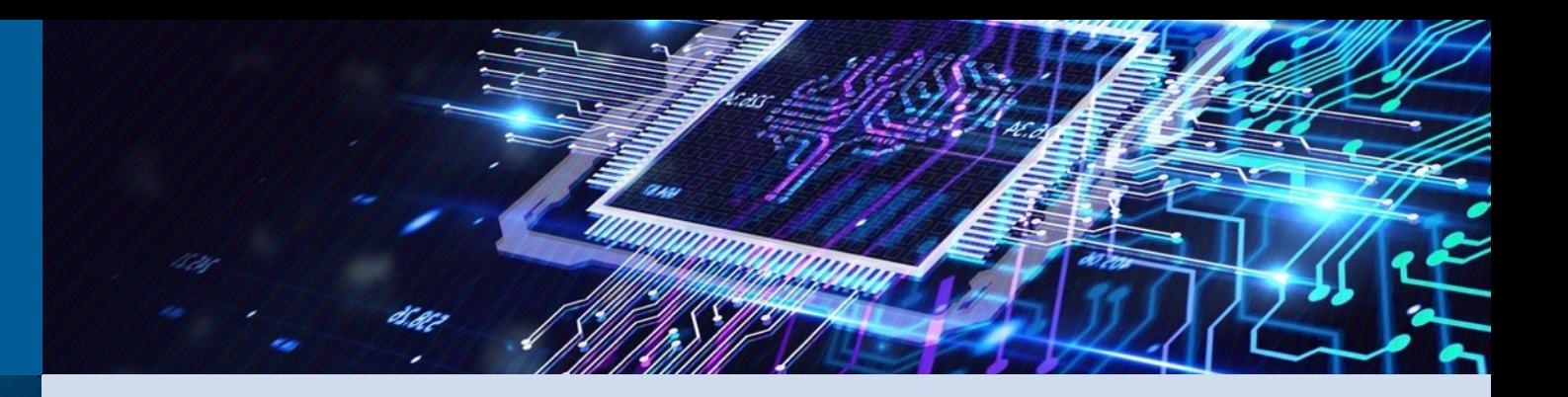

### **Machine learning on supercomputers, Part 3: Multi-GPU and multi-node jobs**

Mats Sjöberg, CSC

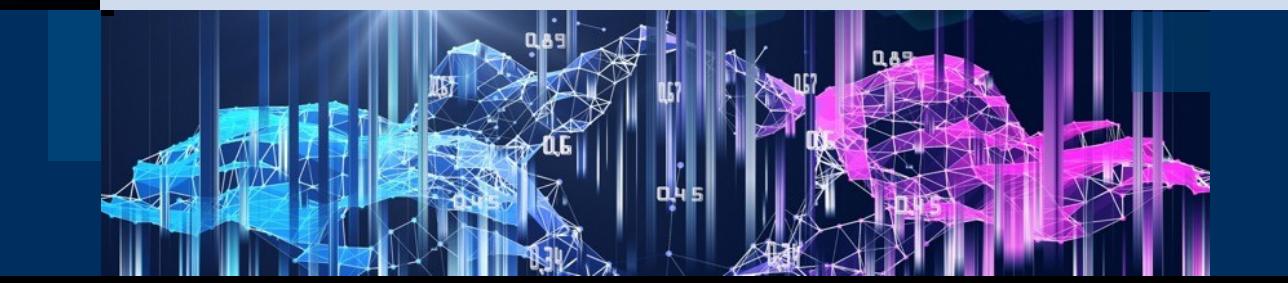

# **Using multiple GPUs**

Each node (computer) has

- Puhti and Mahti: 4 GPUs
- LUMI: 8 GPUs (actually 4 dual chip GPUs)

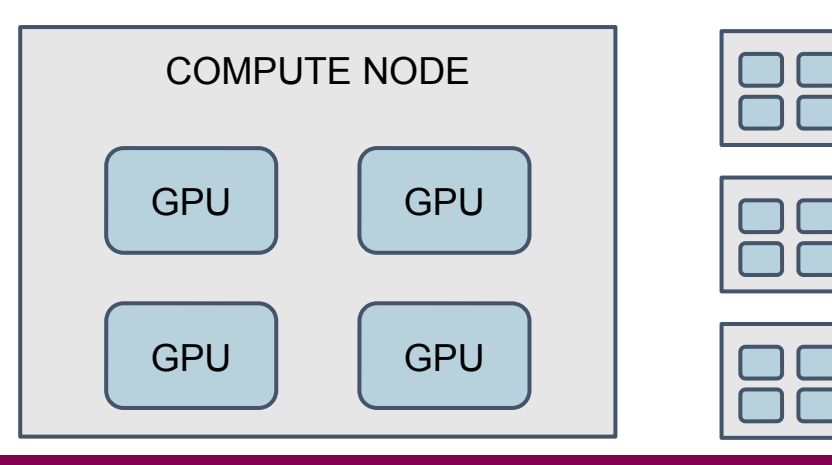

Minimum number of nodes:

● if you need 1-4 GPUs (1-8 in LUMI) reserve a single node only

--nodes=1  $-$ -qres=qpu: $v100:4$ 

● if you need more, reserve in multiples of 4 (8 in LUMI)

--nodes=2

 $-$ -qres=qpu: $v100:4$ 

### **Make sure you can actually use multiple GPUs!**

- **Simply reserving more GPUs is not enough!**
- Your code or software framework needs to explicitly support it
- Check with seff or nvidia-smi/rocm-smi if you are unsure

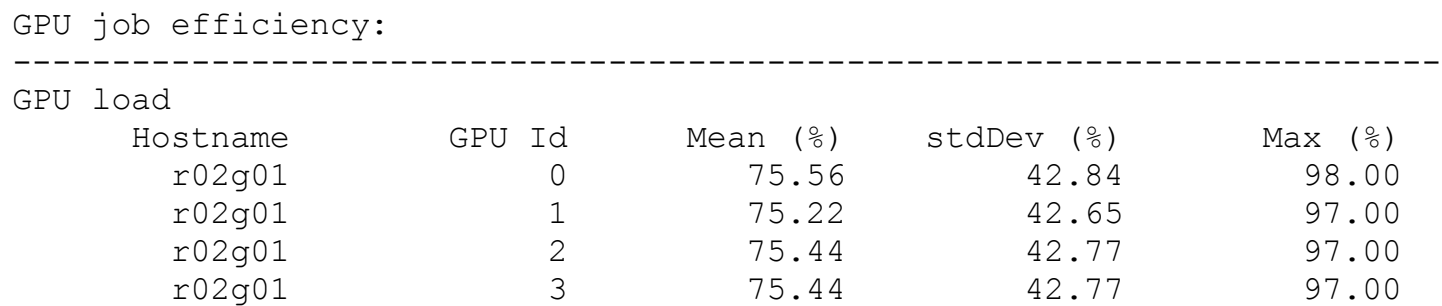

#### <https://docs.csc.fi/support/tutorials/gpu-ml/#gpu-utilization>

## **Reminder: single GPU on Puhti**

#!/bin/bash

#SBATCH --account=<project>

#SBATCH --partition=gpu

#SBATCH --ntasks=1

- #SBATCH **--cpus-per-task=10**
- #SBATCH **--mem=64G**

 $#$ SBATCH  $--time=1:00:00$ 

#SBATCH **--gres=gpu:v100:1**

srun python3 myprog.py <options>

Rule of thumb: reserve other resources in proportion of GPUs (or less)

Puhti node has:

- 4 GPUs
- 40 CPU cores  $\rightarrow$  max 10 cores/GPU
- 382 000 MB RAM → max 95500 MB/GPU or  $~\sim$  93GB/GPU

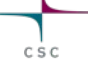

## **Multiple GPUs, using MPI tasks or not?**

- Typically we allocate a separate CPU process for each GPU
- Two common solutions:
	- Software framework handles the starting of multiple processes Example: PyTorch DDP (uses elastic/rendezvous)
	- Use MPI tasks to start multiple processes Example: PyTorch Lightning and Horovod, DeepSpeed can use it if configured to
- **You need to know what approach your framework uses!**
- Frameworks should use NCCL (Puhti, Mahti) or RCCL (LUMI) for fast inter-GPU communication

# **Single node on Puhti:** *no* **MPI**

#!/bin/bash

- #SBATCH --account=<project>
- #SBATCH --partition=gpu
- #SBATCH **--ntasks=1**
- #SBATCH **--cpus-per-task=40**
- #SBATCH **--mem=320G**
- $#$ SBATCH  $--time=1:00:00$
- #SBATCH **--gres=gpu:v100:4**

srun python3 myprog.py <options>

Here we reserve a full single node:

- $-4$  GPUs
- $10 \times 4 = 40$  CPU cores
- Max 373 GB of memory
- No MPI, i.e., single task

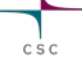

# **Single node on Puhti:** *with* **MPI**

#!/bin/bash

- #SBATCH --account=<project>
- #SBATCH --partition=gpu

#SBATCH –-nodes=1

- #SBATCH **--ntasks-per-node=4**
- #SBATCH **--cpus-per-task=10**
- #SBATCH **--mem=320G**

 $#$ SBATCH  $--time=1:00:00$ 

#SBATCH **--gres=gpu:v100:4**

srun python3 myprog.py <options>

Again a full node of 4 GPUs:

- 4 MPI tasks for 4 GPUs
- 10 CPU cores *per task*
- Max 373 GB of memory *for the whole job*
- **Note:** line starting with *srun* will be launched 4 times
	- if your job doesn't understand MPI it will run 4 identical jobs!

## **Multiple nodes: example 2 nodes → 8 GPUs**

#### **No MPI**

- #!/bin/bash #SBATCH --account=<project> #SBATCH --partition=gpu #SBATCH **--nodes=2** #SBATCH **--ntasks-per-node=1** #SBATCH **--cpus-per-task=40**  $#SBATCH$   $-$ mem=320G #SBATCH --time=1:00:00
- #SBATCH **--gres=gpu:v100:4**

srun python3 myprog.py <options>

### **With MPI**

#!/bin/bash #SBATCH --account=<project> #SBATCH --partition=gpu #SBATCH **–-nodes=2** #SBATCH **--ntasks-per-node=4** #SBATCH **--cpus-per-task=10**  $#$ SBATCH  $--$ mem=320G  $#$ SBATCH  $--time=1:00:00$ #SBATCH **--gres=gpu:v100:4**

srun python3 myprog.py <options>

# **Machine learning guide in docs.csc.fi**

<https://docs.csc.fi/support/tutorials/ml-multi/>

- Multi-GPU and multi-node tutorials for:
	- PyTorch DistributedDataParallel
	- PyTorch Lightning
	- DeepSpeed
- Code examples: <https://github.com/CSCfi/pytorch-ddp-examples>

## **Using** *a lot of* **GPUs on LUMI**

Etusivu Vaalikone Venäjän hyökkäys UMK24

Tiede

**FinGPT3 on suurin puhtaasti** suomenkielinen kielimalli, eikä suurempaa ole hetkeen tulossa

**Uutinen** 

A New Foundation for AI Is Being Built in Finland – Offering an Alternative to **American Giants** 

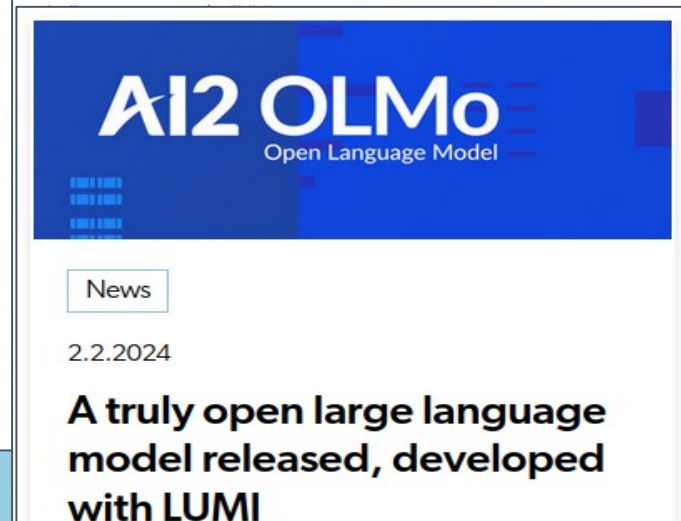

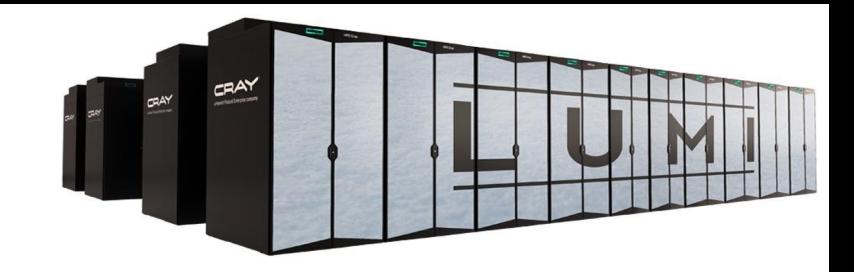

Strong scaling, total petaFLOPS with BF16

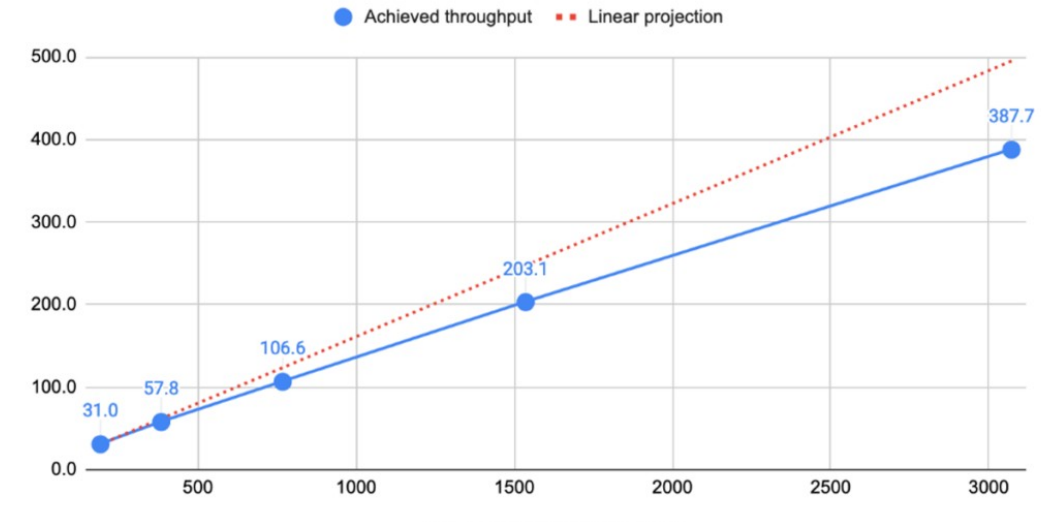

Number of MI250X accelerators

Sources: Yle, Tivi, LUMI web site